## **Condensed Consolidated Cash Flow Statement**

For the six months ended 31st December 2000 (Expressed in millions of Hong Kong dollars)

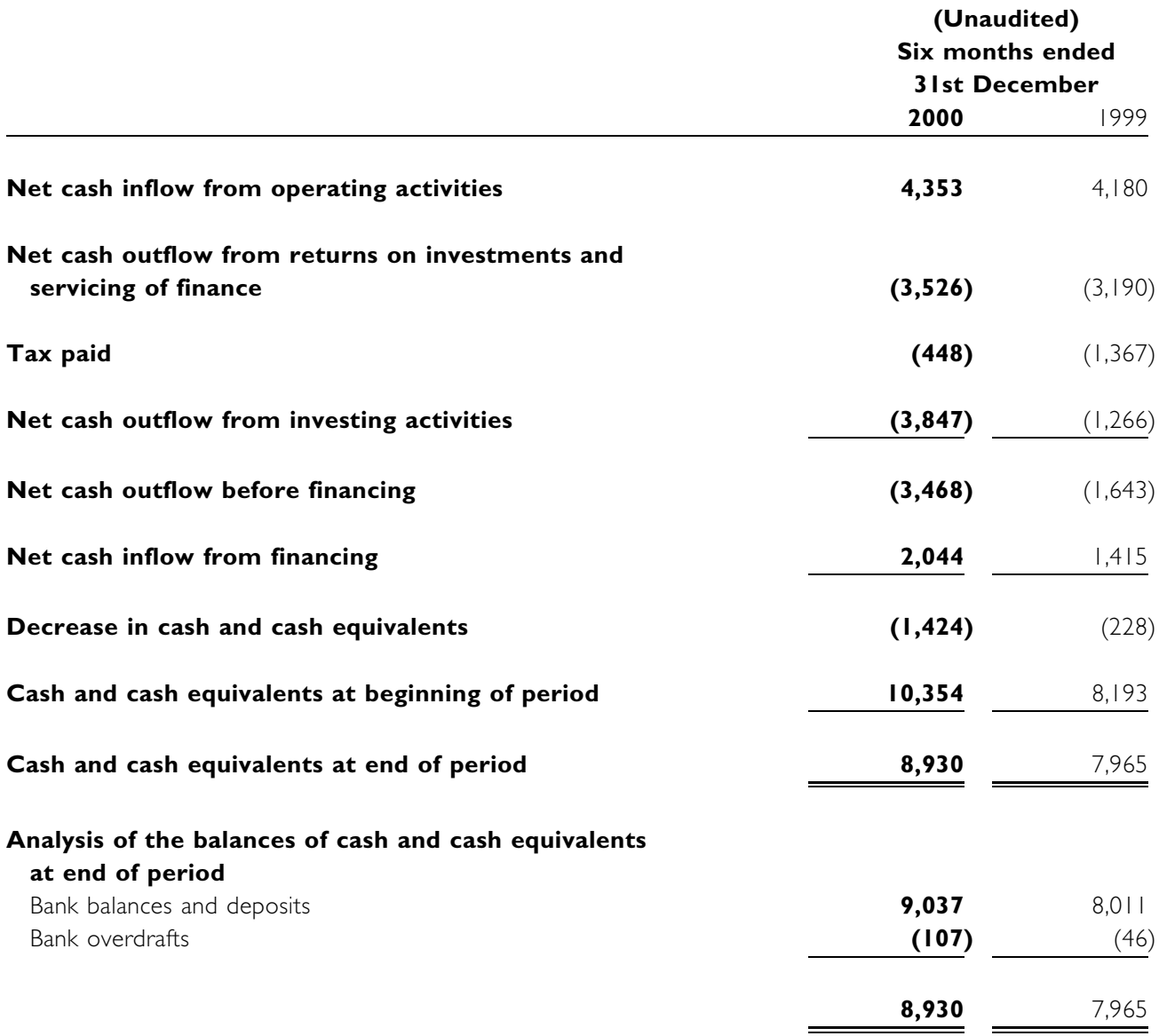